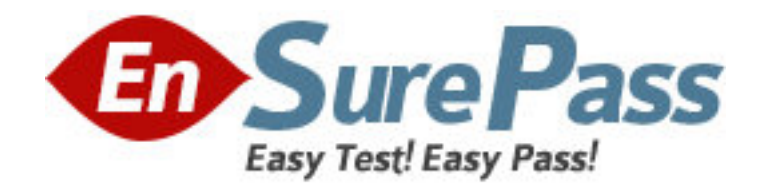

**Vendor:** Microsoft

**Exam Code:** 74-676

**Exam Name:** TS: FAST Enterprise Search Platform,

Developing

**Version:** DEMO

1: You have a default installation of a single-node FAST Enterprise Search Platform (ESP) system. You are implementing a Rank Profile in the Index Profile. The Web pages that the system will search are heavily cross-linked. The hyperlink text is very descriptive. You need to configure the Rank Profile so that it automatically assigns a higher rank to documents that have anchor text that matches the users query. What should you do?

A.Increase the Rank Profiles authority relevancy.

B.Increase the Rank Profiles context relevancy.

C.Increase the Rank Profiles proximity relevancy.

D.Increase the Rank Profiles quality relevancy.

#### **Correct Answers: A**

2: You use FAST Enterprise Search Platform (ESP) for your corporate Web site. You need to ensure that any search for company annual report displays the annual report document as the first result. In the FAST ESP Search Business Center (SBC), what should you do?

A.Select the scopedefault rank profile.

B.Add the URL of the document to the Synonyms list by using the One-way expansion option.

C.Define a boost for the document by using the Top 10 by position option. Then save and publish the boosts.

D.Define a boost for the document by using the Any number, by rank points option. Then save and publish the boosts.

### **Correct Answers: C**

3: Your company uses FAST Enterprise Search Platform (ESP). You are developing an external Web site that lists the companys locations and executives. You need to modify a dictionary to provide entity extraction in the matcher stage. What should you do?

A.Use the dictman tool to create and compile the dictionary.

B.Use the dictcompile tool to create and compile the dictionary.

C.In the Search Business Center (SBC), create, import, and publish the dictionary.

D.Use a text editor to create a text file that contains the dictionary terms. Save the text file in the FAST ESP dictionaries folder as an .aut file.

#### **Correct Answers: A**

4: You have a default installation of a single-node FAST Enterprise Search Platform (ESP) system. You are implementing a Rank Profile in the Index Profile. Some documents and Web pages are known to be from data sources that are more credible than others. You need to configure the Rank Profile so that it automatically assigns higher ranks to documents and Web pages from sources that are more credible. What should you do?

A.Increase the Rank Profiles authority relevancy.

B.Increase the Rank Profiles context relevancy.

C.Increase the Rank Profiles proximity relevancy.

D.Increase the Rank Profiles quality relevancy.

### **Correct Answers: D**

5: You are indexing documents from various content sources into FAST Enterprise Search

Platform (ESP). Some of the documents are from a source that is more credible than other sources. Documents that have values for certain metadata fields are considered more important than other documents. You have a custom document-processing stage that assigns a value to a field named reliability based on the documents source and metadata. You need to ensure that the value of each documents reliability field contributes to the static rank of the document. What should you do? A.Assign boost values to documents based on the value of the reliability document field.

B.In the <rank-profile> element of the Index Profile, add an <authority> element that refers to the reliability document field, and assign an appropriate weight.

C.In the <rank-profile> element of the Index Profile, add a <quality> element that refers to the reliability document field, and assign an appropriate weight.

D.In the <composite-rank> element of the Index Profile, add a field reference to the reliability document field, and assign an appropriate weight.

#### **Correct Answers: C**

6: Your company uses FAST Enterprise Search Platform (ESP). A customer wants to use synonyms for company-specific search terms. You receive a text file that contains the properly formatted synonyms. You need to configure the synonyms list for a specific Search Profile. You need to accomplish this goal without reprocessing the content. What should you do?

A.Create a synonyms dictionary text file in the SDD format. Use the dictman tool to compile and deploy the dictionary.

B.Create a synonyms dictionary text file in the SDD format. Use the dictcompile tool to compile and deploy the dictionary.

C.In the Search Business Center (SBC), import and publish the synonyms text file.

D.In the Search Business Center (SBC), set the Expansion Options for query handling to Auto.

### **Correct Answers: C**

7: You index documents, including documents named document A and document B, into FAST Enterprise Search Platform (ESP). When you search for a given keyword, document A always appears at the top of the search results list, and document B directly follows document A. You need to ensure that document B always appears at the top of the search results list for the given search term. On the Boosts & Blocks tab of the FAST ESP Search Business Center, what should you do?

A.Set the Boosts value for document B to #1.

B.Set the Boosts value for document B to 500.

C.Set the Boosts value for document A to -500.

D.Set the Boosts value for document A to #2.

### **Correct Answers: A**

8: You use FAST Enterprise Search Platform (ESP) to index Internet content. You are writing a custom search application that is not based on the FAST Search Front End (SFE). You need to ensure that searches performed from your application include any boosts configured in the FAST ESP Search Business Center (SBC). What should you do?

A.In the SBC, select the WebSearch layout and publish the settings.

B. Pass annotation class=user to FAST ESP with the user query.

C.Build the collection based on the SiteSearch pipeline stage.

D.Configure the \$FASTHOME/etc/qrserver/qrserverrc.init file to always enable boosts.

## **Correct Answers: B**

9: Your company uses FAST Enterprise Search Platform (ESP).

You develop a custom Search Front End (SFE) that uses the following query:

content:searchterm

Document metadata includes a field named language that contains one of the following values: es, de, or en.

You need to modify the query to ensure that search results include only documents with a language value of en. You also need to ensure that linguistic processing and ranking do not apply to the language field.

Which query should you use?

A.and(content:searchterm,filter(language:en))

B.or(content:searchterm,filter(language:en))

C.and(content:searchterm,language:string(en,linguistics="off"))

D.or(content:string(searchterm),language:string("en",linguistics="off"))

## **Correct Answers: A**

10: You are using a default installation of FAST Enterprise Search Platform (ESP). Your content includes specific terms that users will use in searches. You need to minimize the index space that is used by FAST ESP, and you need to ensure that searches return results for all forms of the query terms. What should you do?

A.Specify lemmaweight=100 and qtf\_lemmatize=1 in the HTTP GET request string.

B.Specify lemmaweight=1000 and qtf lemmatize=0 in the HTTP GET request string.

C.Include the Lemmatizer pipeline stage, and specify qtf\_lemmatize=1 in the HTTP GET request string.

D.Include the Lemmatizer pipeline stage, and specify qtf\_lemmatize=0 in the HTTP GET request string.

# **Correct Answers: A**